インテル**®** デスクトップ ボード

## **D845GLLY / D845GLAD**

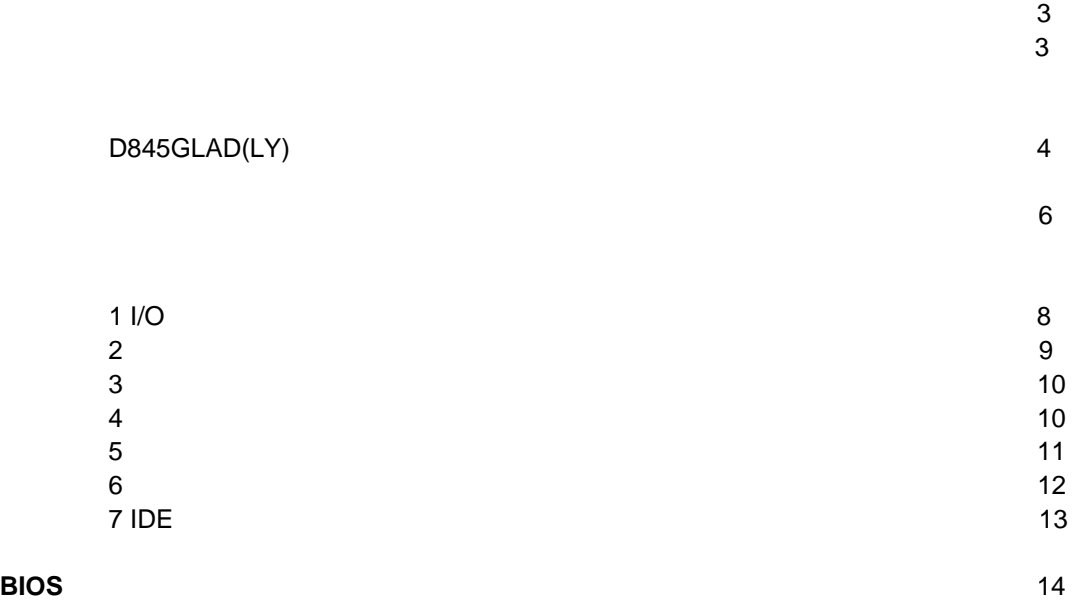

## $^{\circledR}$  Express Installer CD-ROM

- $\bullet$   $\bullet$   $\bullet$   $\bullet$   $\bullet$   $\bullet$   $\bullet$   $\bullet$ 
	-
- Express Installer<br>• Intel® Desktop Boards D845 • *Intel<sup>®</sup> Desktop Boards D845GLLY and D845GLAD Product Guide()*
- 
- <sub>200</sub> version in the state of the state of the state of the state of the state of the state of the state of the state of the state of the state of the state of the state of the state of the state of the state of the stat  $\bullet$
- Readme

A84619-001J

 $\mathsf{Web}$ *http://support.intel.co.jp/jp/support/motherboards/desktop/* 

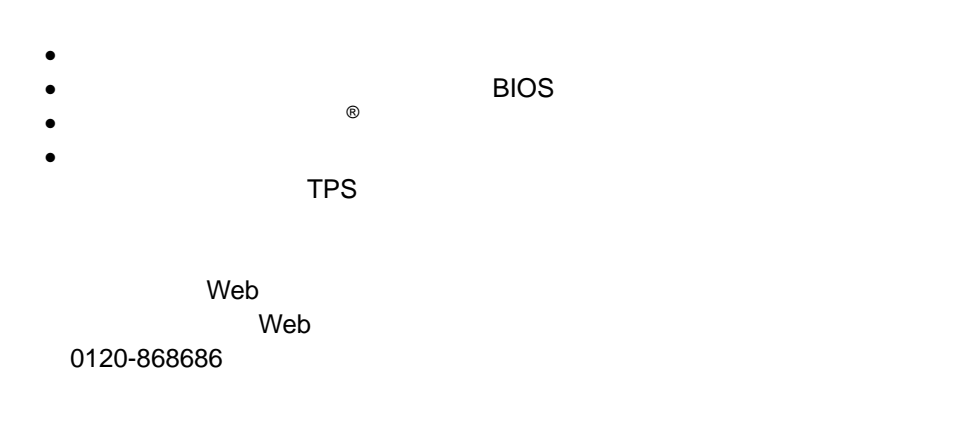

 $\Theta$ 

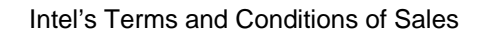

 $\overline{a}$ 

D845GLLY D845GLAD

Pentium Intel Corporation

 $\dagger$ Copyright© 2002, Intel Corporation

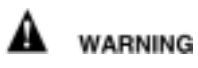

または取り外しを行う際には、作業の前に必ず *AC* 電源からボードの

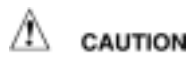

静電気放電(*ESD*)は、デスクトップ ボードのコンポーネント損傷の

D845GLLY / D845GLAD

 $\blacksquare$ *Intel(R) Desktop Boards D845GLLY and D845GLAD Product Guide* 

性には、またはオフィス用情報機器(I.T.E)として、またはオフィス用情報機器(I.T.E)として、

## **D845GLAD(LY)**

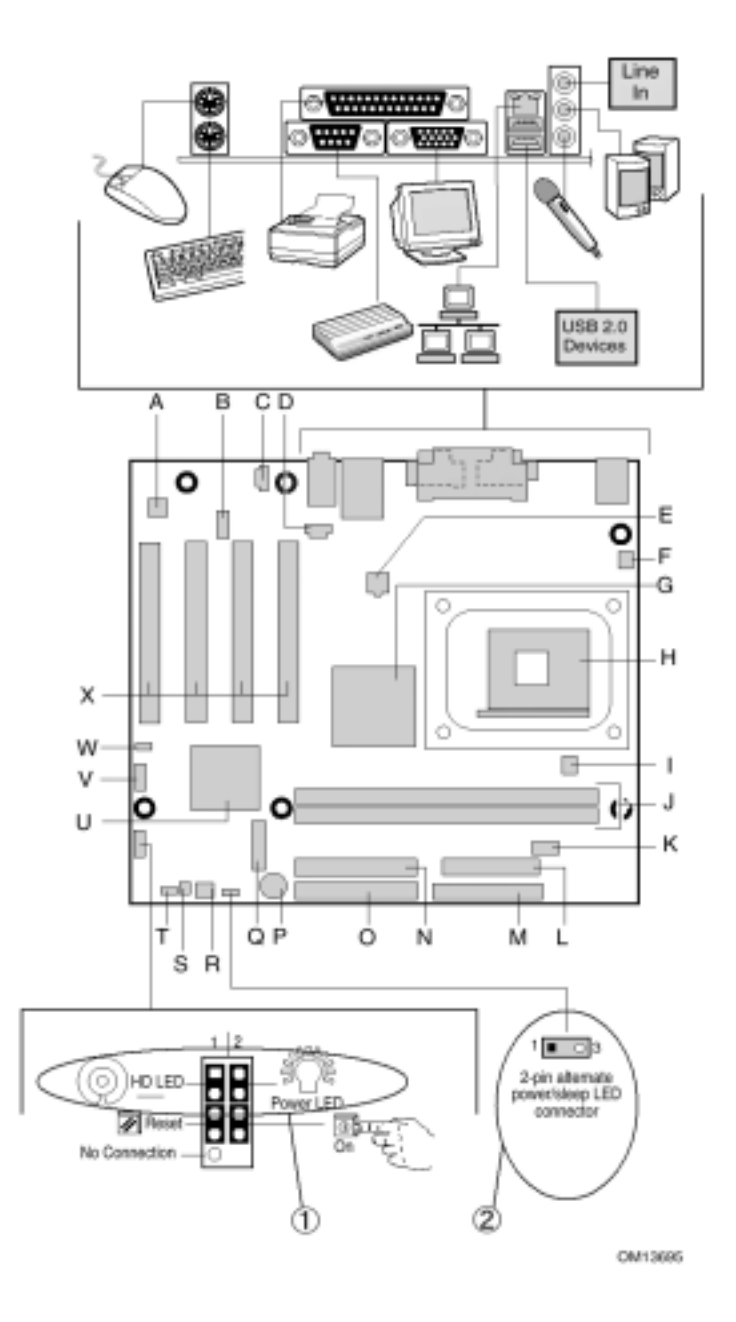

Power LED HD LED  $\blacksquare$ 

**Power SW Reset SW** 

Power LED 2pin ALT. AUX Power LED / Sleep

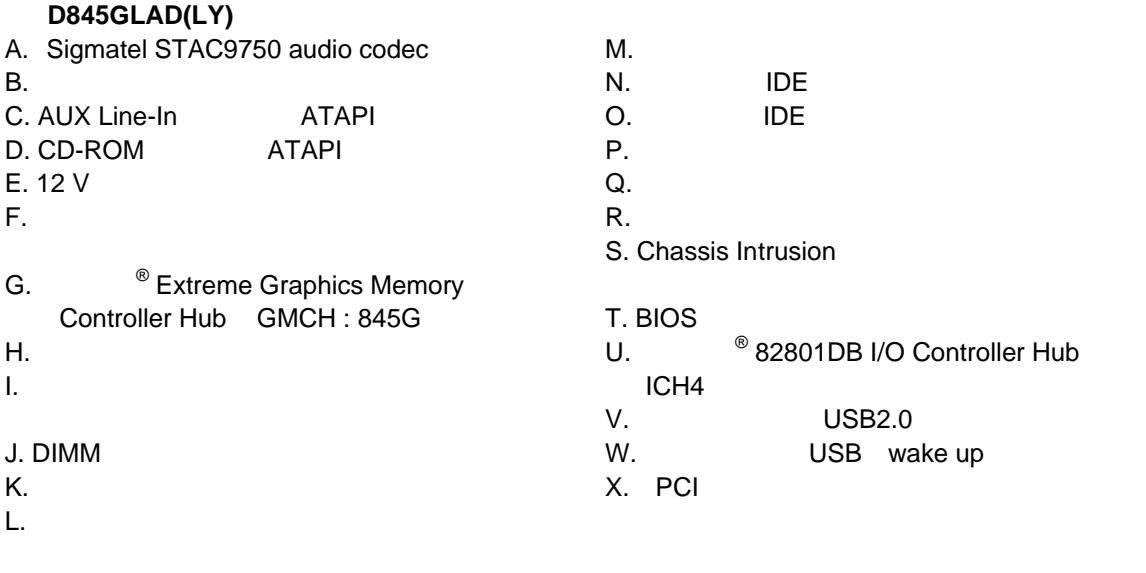

 $\hat{\mathbb{A}}$  caution

されたファン、周辺機器などのデバイスに、電力(*DC +5 V DC +12 V* など)を供給しています。

*ATX12V*電源を使用しなかったり、補助電源*(12V*プロセッサ電源コネクタ等*)*の配線を D845GLLY D845GLAD

ATX12V **CD-ROM** Intel(R) Desktop Boards D845GLLY and D845GLAD Product Guide

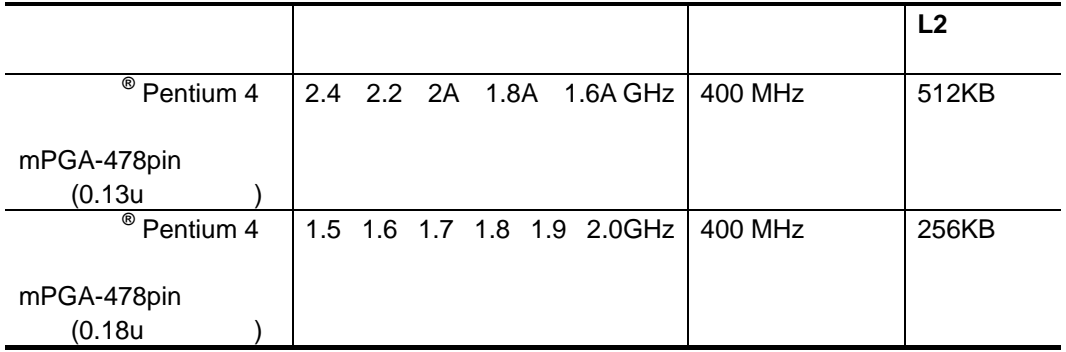

D845GLLY D845GLAD

Web

*http://support.intel.co.jp/jp/support/motherboards/desktop/* 

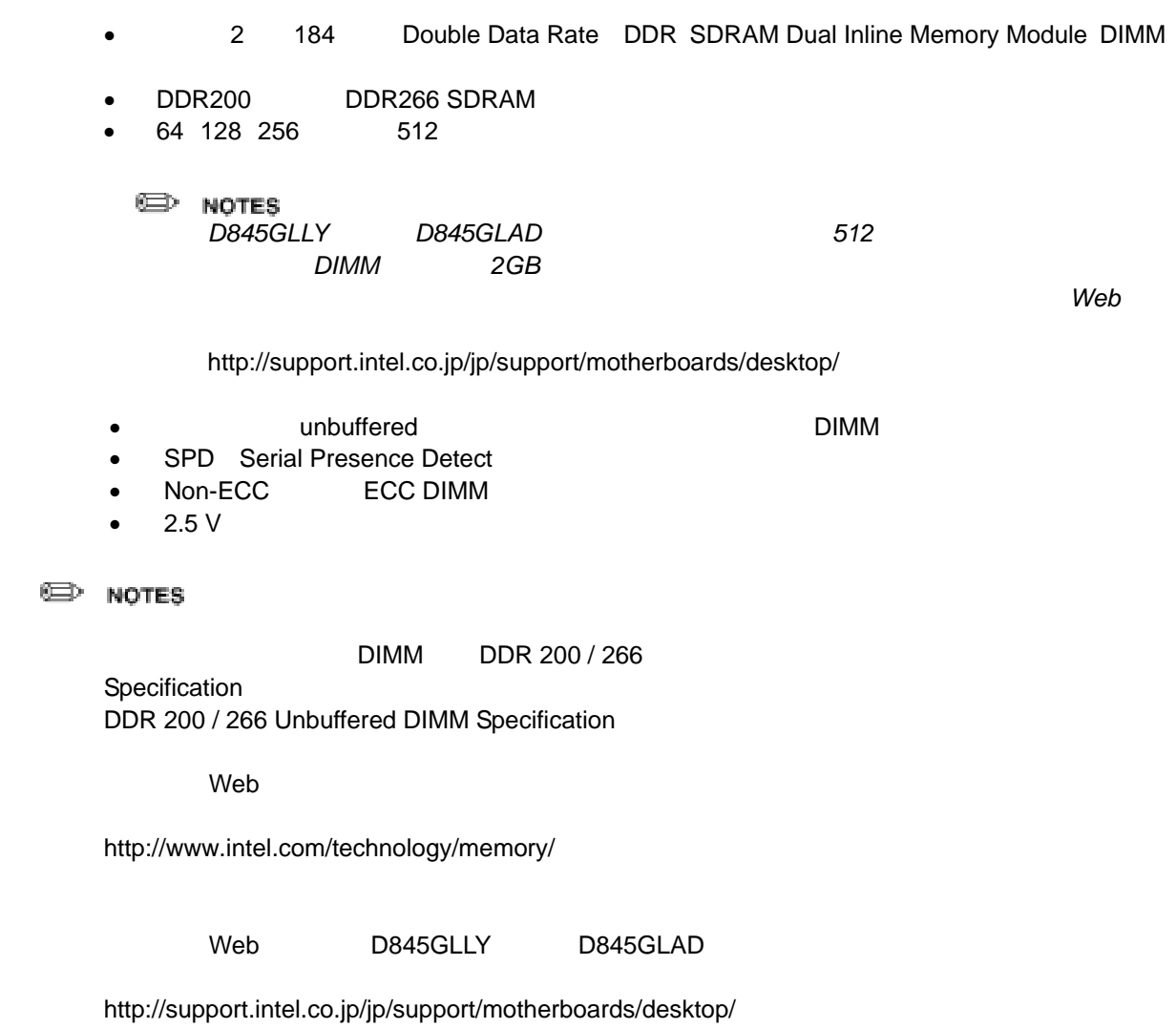

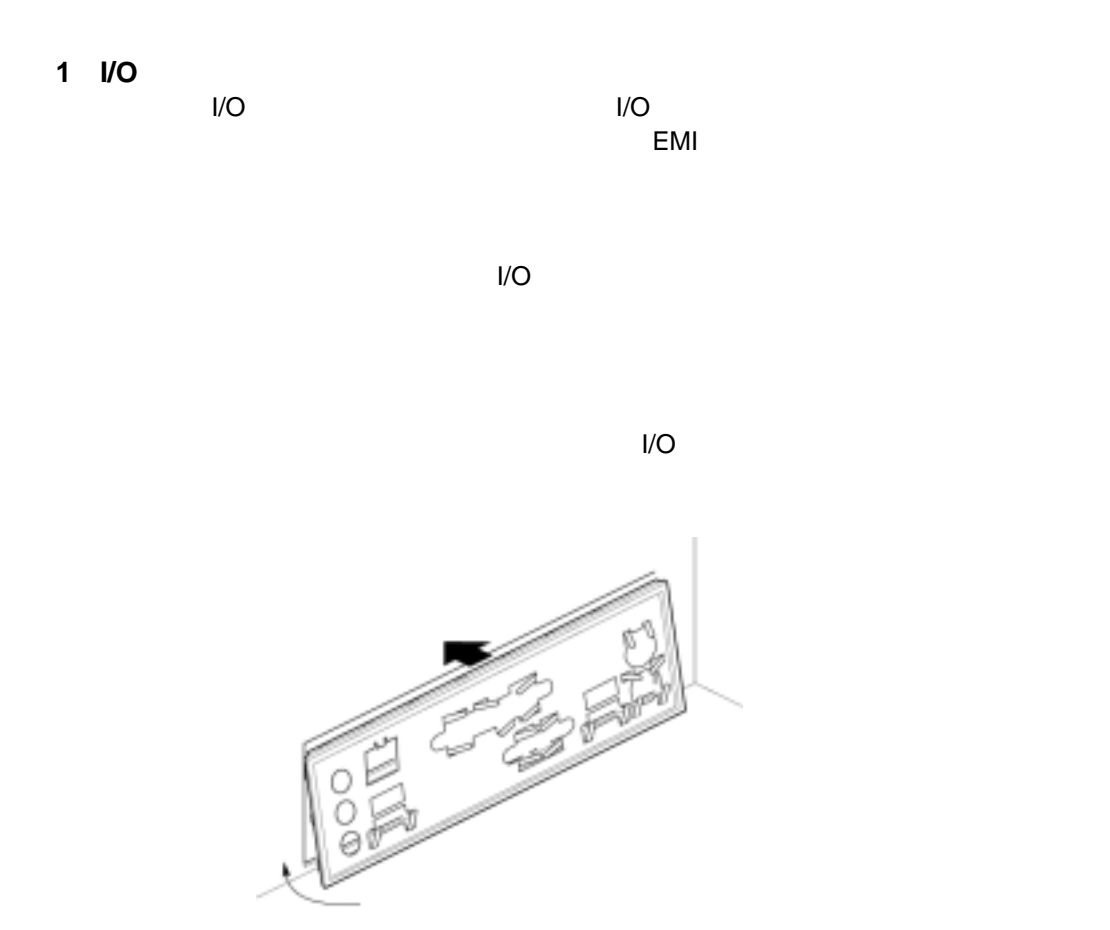

0481543

**2** デスクトップ ボードのインストール

⚠ CAUTION *ATX12V* 電源を使用しなかったり、補助電源(*12V* プロセッサ電源等)の配線  $D845GLLY$   $D845GLAD$ 

*ATX12V*電源についての詳細は、*CD-ROM* Intel(R) Desktop Boards D845GLLY and D845GLAD Product Guide

D845GLLY(AD) 6

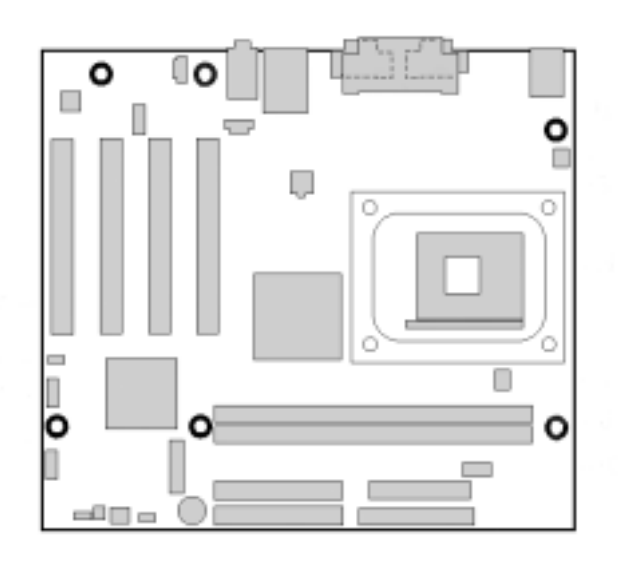

**D845GLLY(AD)** 

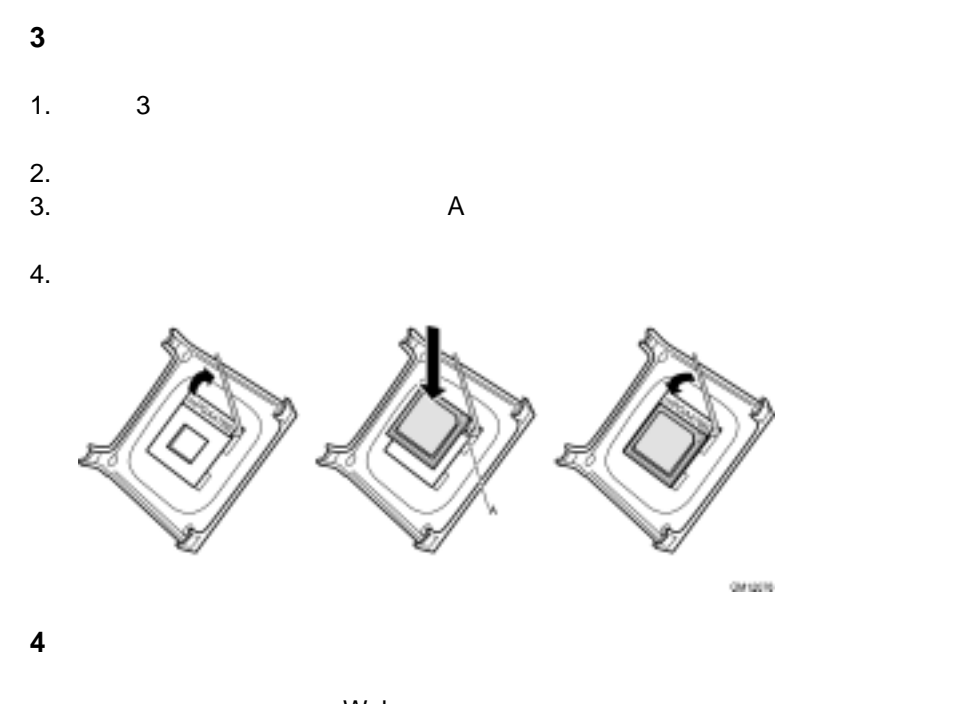

web when we were settled with the settled with the settled with the settled with the settled with the settled with  $\sim$ *http://support.intel.com/support/processors/pentium4/intnotes478.htm* 

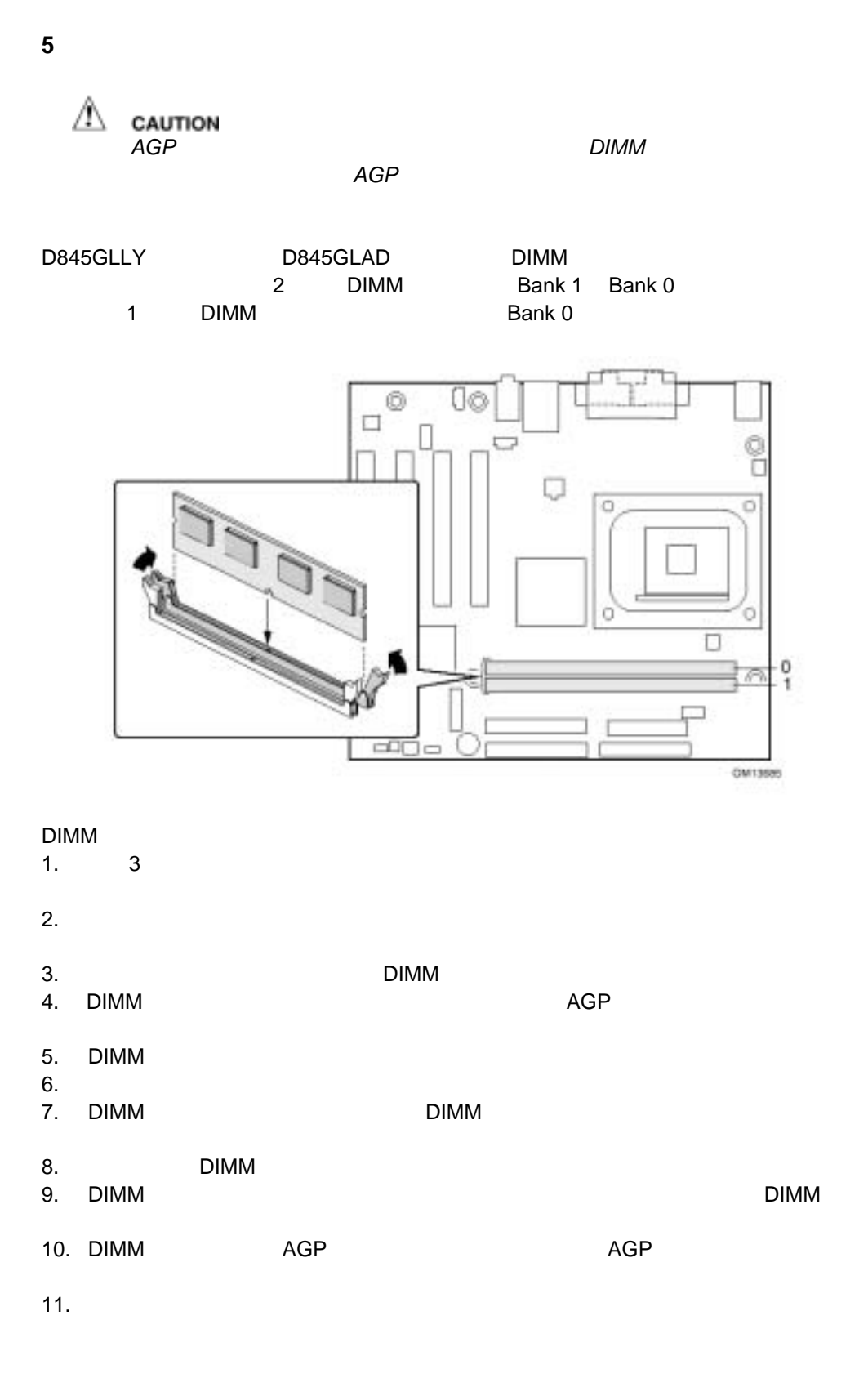

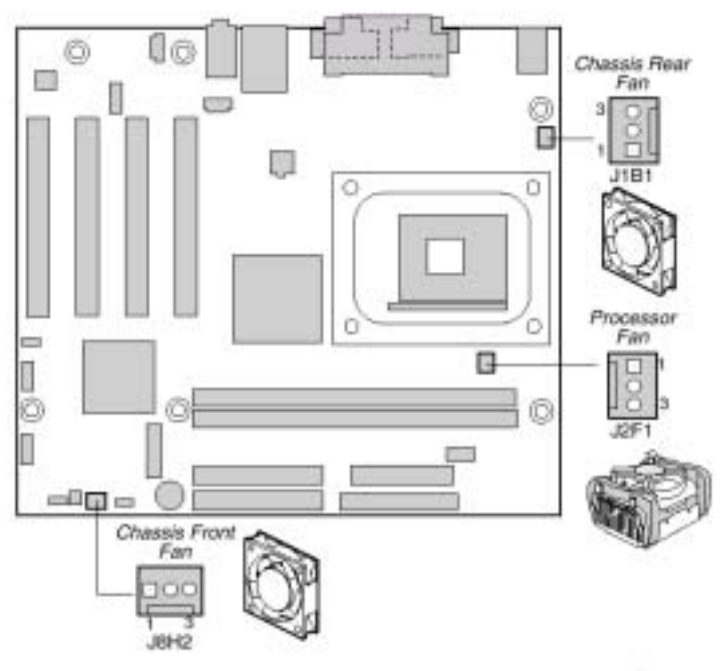

OM13696

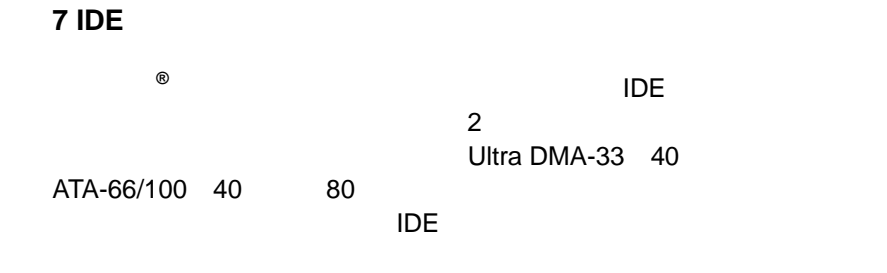

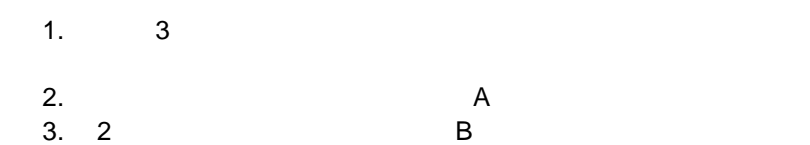

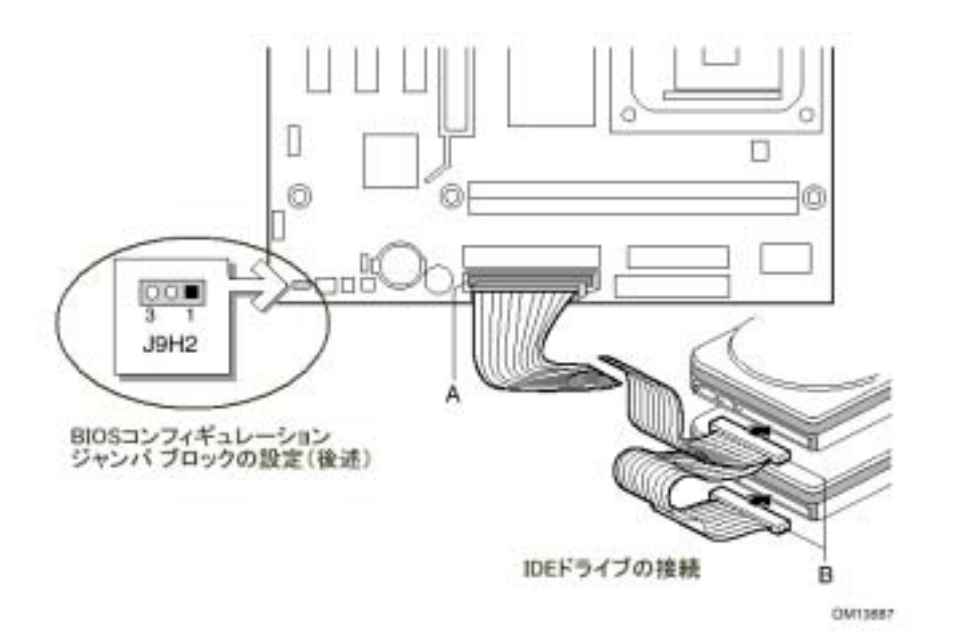

## **BIOS**

 $\hat{\mathbb{A}}$  caution

BIOS コンフィギュレーション ジャンパ ブロックには BIOS Setup 3 **BIOS Setup** 

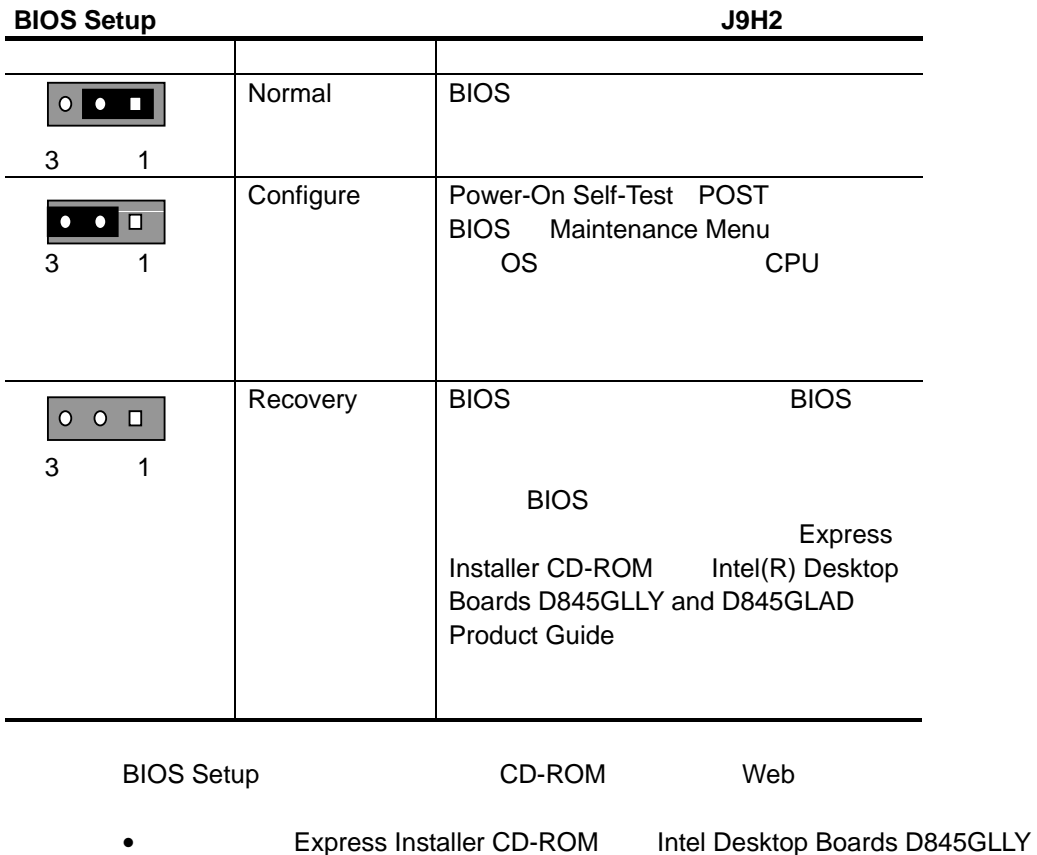

anD845GLAD Product Guide  $\bullet$  Web

*http://support.intel.co.jp/jp/support/motherboards/desktop/*